**Boot Antidote XP Crack Free Registration Code Download For PC**

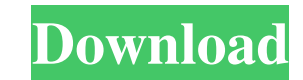

## **Boot Antidote XP Crack + License Keygen Free [Win/Mac]**

The Boot Antidote XP application was designed to be a small tool that will help the use view, change or set as default a boo.ini file. Boot Antidote XP was created by Barry Taylor (sh1ts). Boot Antidote XP file [retrieved requires a simple registry edit, it does not require admin rights. Change the following registry key HKEY\_LOCAL\_MACHINE\SOFTWARE\Microsoft\Windows\CurrentVersion\BootInfo Be careful when you do this, you must use the corre not have this key. To check if your system has this key, search for BOOTINFO and select the key that most closely matches what you are using. The other value for BOOTINFO is "NOTFOUND" in all cases. The BOOTINFO key has th BOOTINFO REG\_BINARY i:wBIDEXI=0x1003\Device\BOOT BOOTINFO REG\_BINARY s:SI\_MODEL=SMR2\Device\BOOT (boot name) BOOTINFO REG\_BINARY v:SV\_LID=0x4007\Device\BOOT BOOTINFO REG\_BINARY k:SV\_NAME=Use the specified bootable device T are all the same but the two BOOTTYPE values are different. BOOTTYPE REG\_BINARY r:SBOOT=2 BOOTTYPE REG\_BINARY i:iBIDEXI=0x4007\Device\BOOT (boot name) BOOTTYPE REG\_BINARY i:SH\_MODEL=LID=0x1\Device

## **Boot Antidote XP Crack + Free Download Latest**

Boot Antidote XP Cracked 2022 Latest Version is a small program created for the use of the Boot Manager. The boot ini file is the primary configuration file used during the initial boot of Windows operating systems. This s as a few other boot options. There is a very simple boot-up process required for the boot.ini file to be used with Boot Antidote XP. Select the boot option you would like to change or add by selecting from the menu at the the selected boot-up option setting in the boot.ini file. Boot-up of Windows will follow the selected boot-up option setting in the boot.ini file. You can add as many boot options as you want just by selecting the Boot.ini Antidote XP button and this will change the boot.ini file to boot to the default boot option. Click the Boot Antidote XP button a few times will allow you to delete all the boot options from the boot.ini file. Click the Bo delete all the boot options from the boot.ini file. Window XP starts up normally, but you will be able to change boot-up options for next start up of Windows XP. Windows XP starts up normally, but you will be able to chang Booting from Hard Drive In this release, the Intel Bootable Loader (Bootman) was included and it is possible to switch it off when you boot from the drive. Here are the directions to do so. Go to the Advanced section and s

## **Boot Antidote XP Crack + Activation Code**

Boot Antidote XP and Boot Loader Antivirus Scanner (BOATLAVASER), + Boot Antidote BootLoader Antivirus will help you with the maintenance of your computer. Just set up the software and forget about troubleshooting. Boot An keep their computer using the same settings they use day after day. The BOATLAVASER is compatible with Windows 2000, XP and 2003. Boot Antidote BootLoader Antivirus will help you with the maintenance of your computer. Just BootLoader Antivirus allows you to update the latest virus definitions and boot.ini files. Boot Antidote BootLoader Antivirus will help you with the maintenance of your computer. Just set up the software and forget about t Boot Antidote BootLoader Antivirus will help you with the maintenance of your computer. Just set up the software and forget about troubleshooting. Boot Antivirus will help you with the maintenance of your computer. Just se computer. Just set up the software and forget about troubleshooting. Boot Antidote BootLoader Antivirus will help you with the maintenance of your computer. The Boot Antidote XP application was designed to be a small tool XP Download Additional Info Boot Antidote XP Full Changelog Boot Antidote XP Reviews Boot Antidote XP Reviews Boot Antidote XP Boot Antidote XP is a program developed by Alex Edland. The latest version of Boot Antidote XP

#### **What's New In Boot Antidote XP?**

Boot Antidote XP is an application for Windows XP/2000/ME. It allows you to see which boot option is currently selected as your default boot option, even if you have many in your boot.ini file. All boot options are listed set as default, you can then change the size and order in which the boot options appear in the menu. To remove a boot option, click on Remove. After that, you should now have a new default boot-option. Features: - simple, Order. - see definition of boot-option. - can choose custom XP theme. - autodetects versions of XP's boot.ini file. - works even if the boot.ini file is corrupt. - works even if the command boot.ini is not in your PATH. - Antidote XP User Guide: See the Boot Antidote XP user guide Version History: 1.0 - Initial release. If you have any questions, feel free to post them in the comments section below, and I will answer them. You can also cont Chico (Boot Antidote XP is a simple boot manager for Windows XP, Vista and Windows 7 that allows you to change the selected boot option without having to reinstall the operating system. Boot Antidote XP Description: Boot A

# **System Requirements For Boot Antidote XP:**

PlayStation®4 1.50 firmware or higher required. \*System software update required. 1. Download PlayStation®4 Software Update from PlayStation® Store. 2. Connect PlayStation®4 to the Internet and start Update Manager. 3. Cli your internet connection, update might take several hours. Notes: \*If you want to

Related links: